## **Мониторинг**

Нужно разработать программу для удобного наблюдения за несколькими десятками окон других программ, которые транслируют видеопоток (функционал похож на комбинацию **Alt+Tab**).

Программа должна быть реализована в виде полноэкранной таблицы с автоматической адаптацией размеров превью под количество активных окон.

Пример:

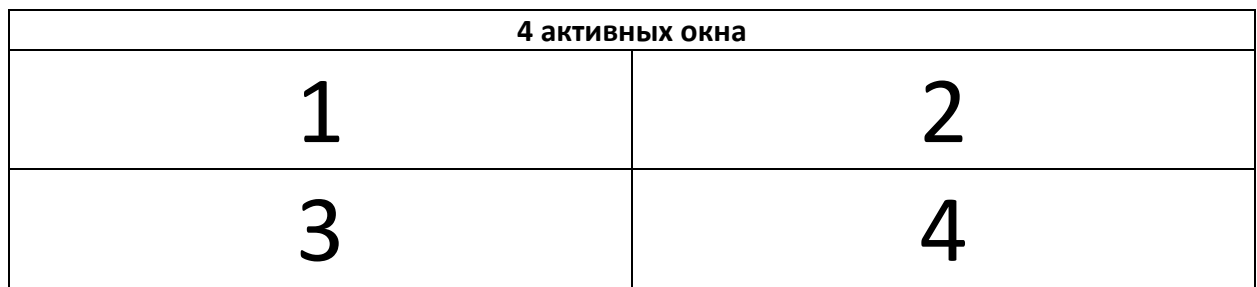

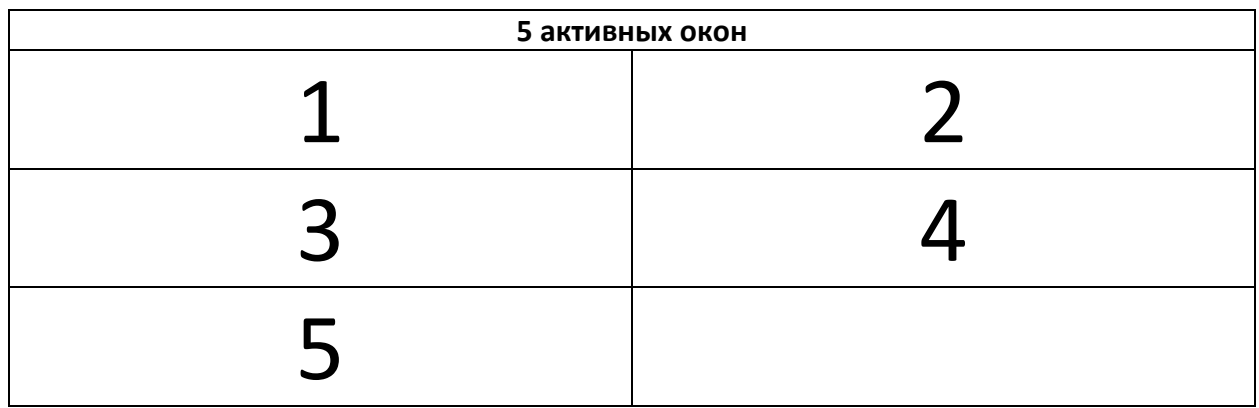

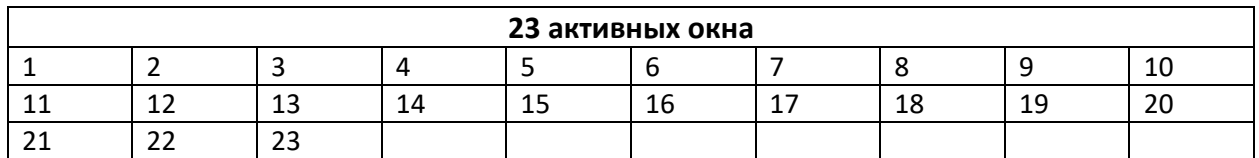

При запуске программы будет передан параметр с именем целевого процесса: *Monitoring.exe example.exe* и далее программа мониторинга должна автоматически отслеживать создание\закрытие окон процессов с указанным именем.

При клике на ячейку окно должно выводится на передний план.

## **Требования:**

- 1. Язык программирования C# WinForms
- 2. Минимальная нагрузка на систему [\(DWM?](http://bartdesmet.net/blogs/bart/archive/2006/10/05/4495.aspx))
- 3. Работа с окнами на разных мониторах и видеокартах